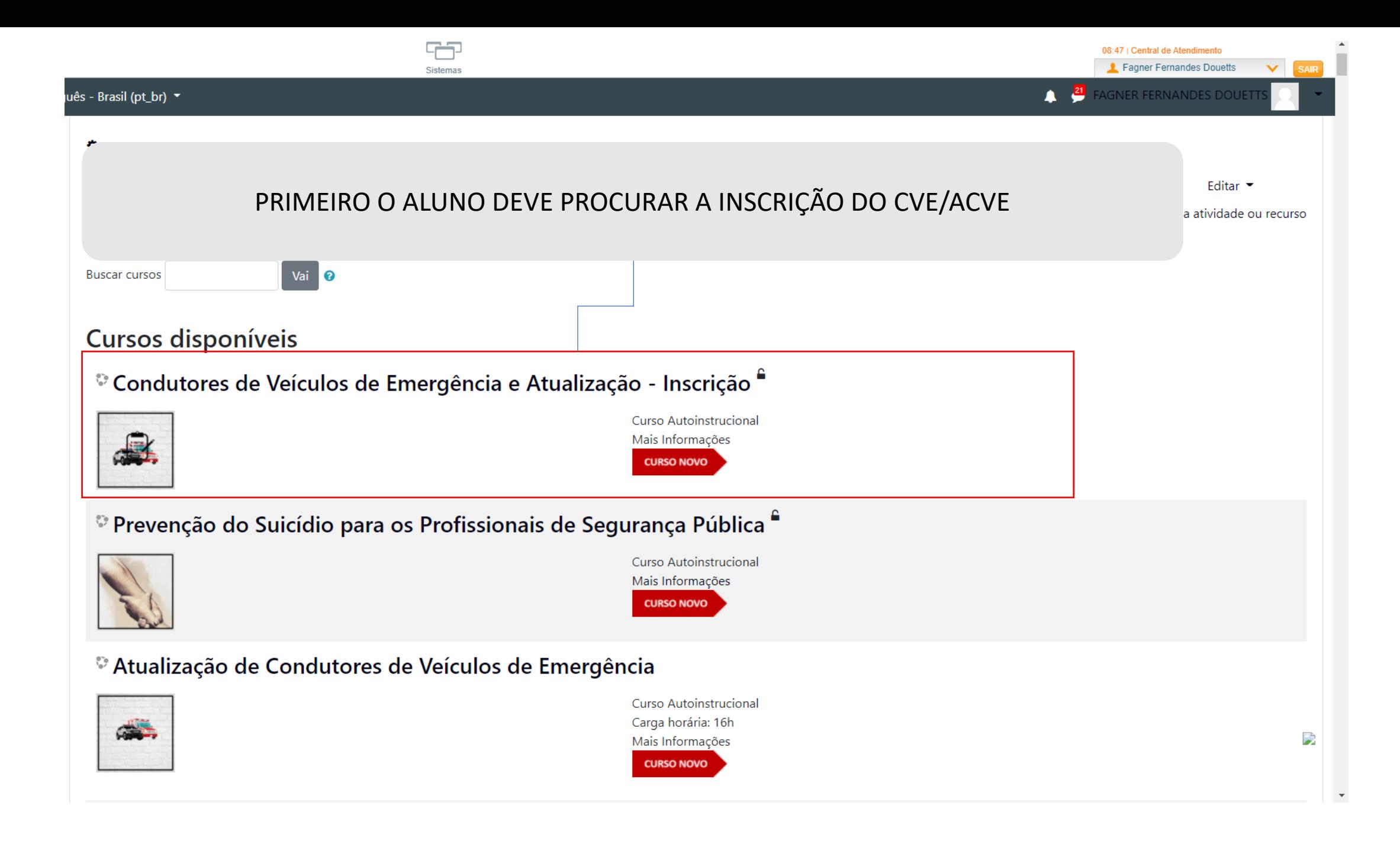

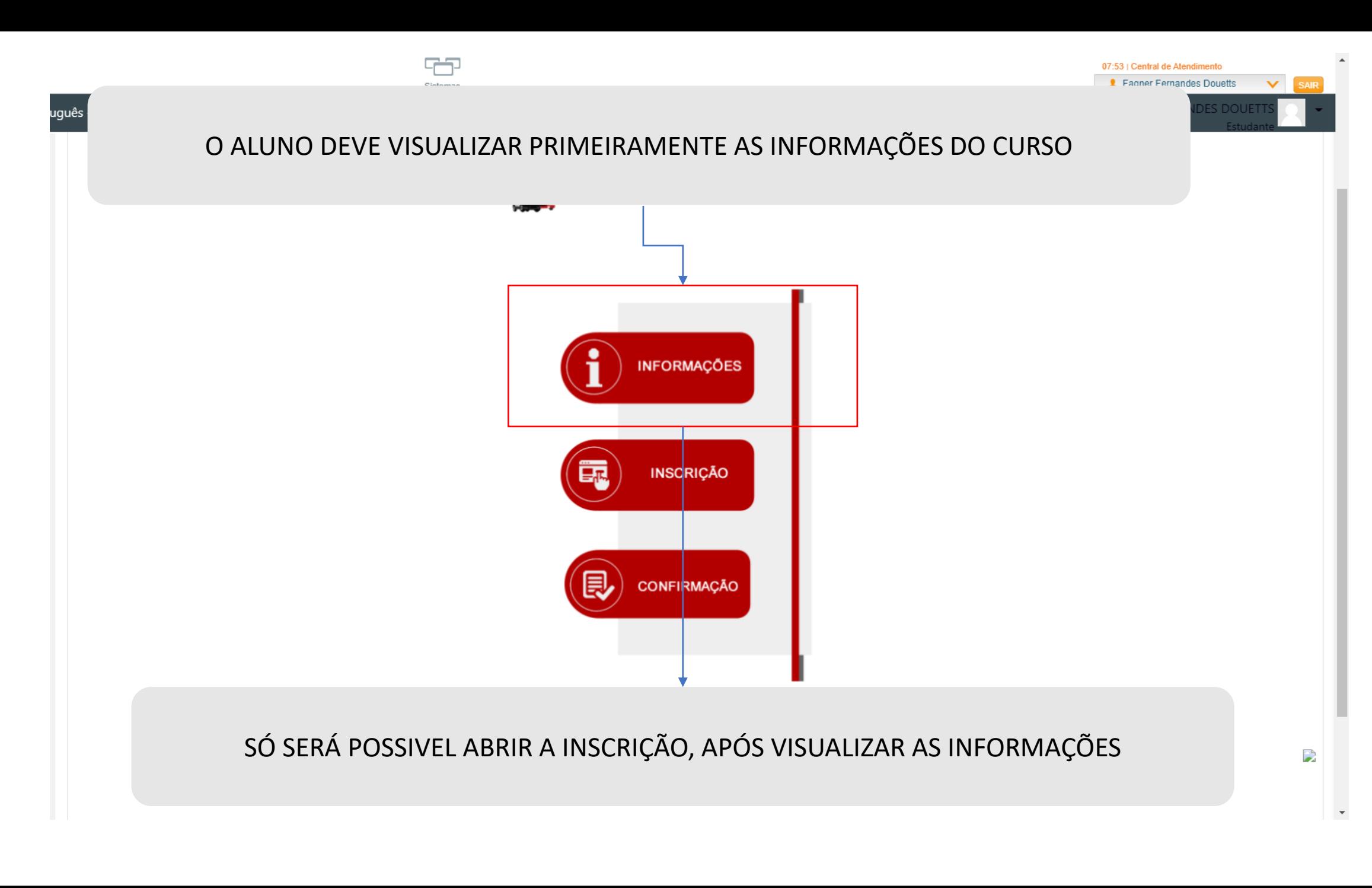

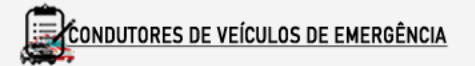

## 5<sup>a</sup> EDIÇÃO (10 MIL VAGAS)

Inscrições

## NO FINAL DA PÁGINA DE INFORMAÇÕES TEM A OPÇÃO DE INSCRIÇÃO

21/11 a 30/11

**Aulas** 

01/12 a 30/12

Atividades - 5ª Edição

01/12 a 30/12 - Leitura do Conteúdo e Exercícios Avaliativos

22/12 a 30/12 - Avaliação Final

Agora clique no botão abaixo para realizar a inscrição.

**INSCRIÇÃO** 

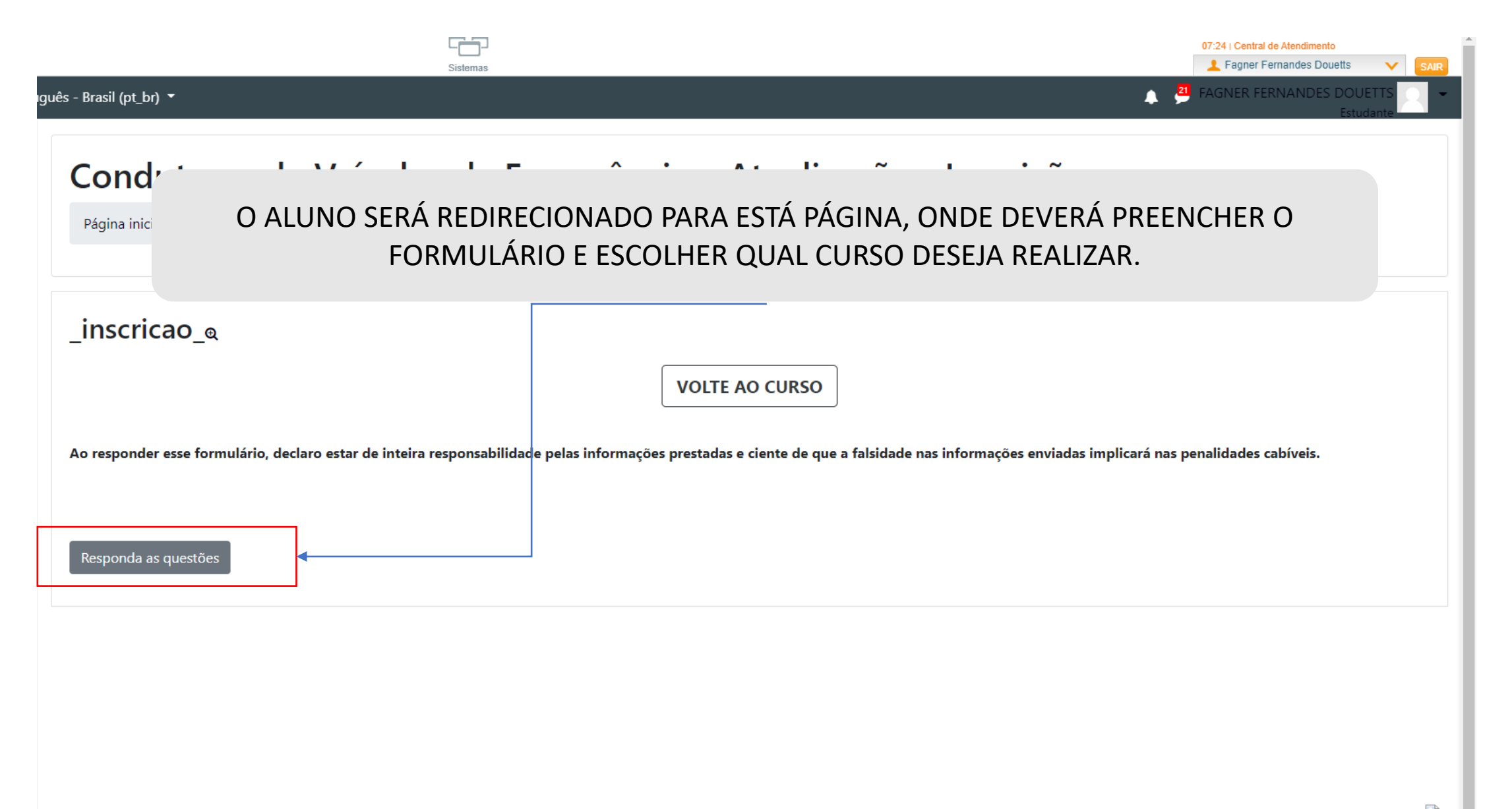

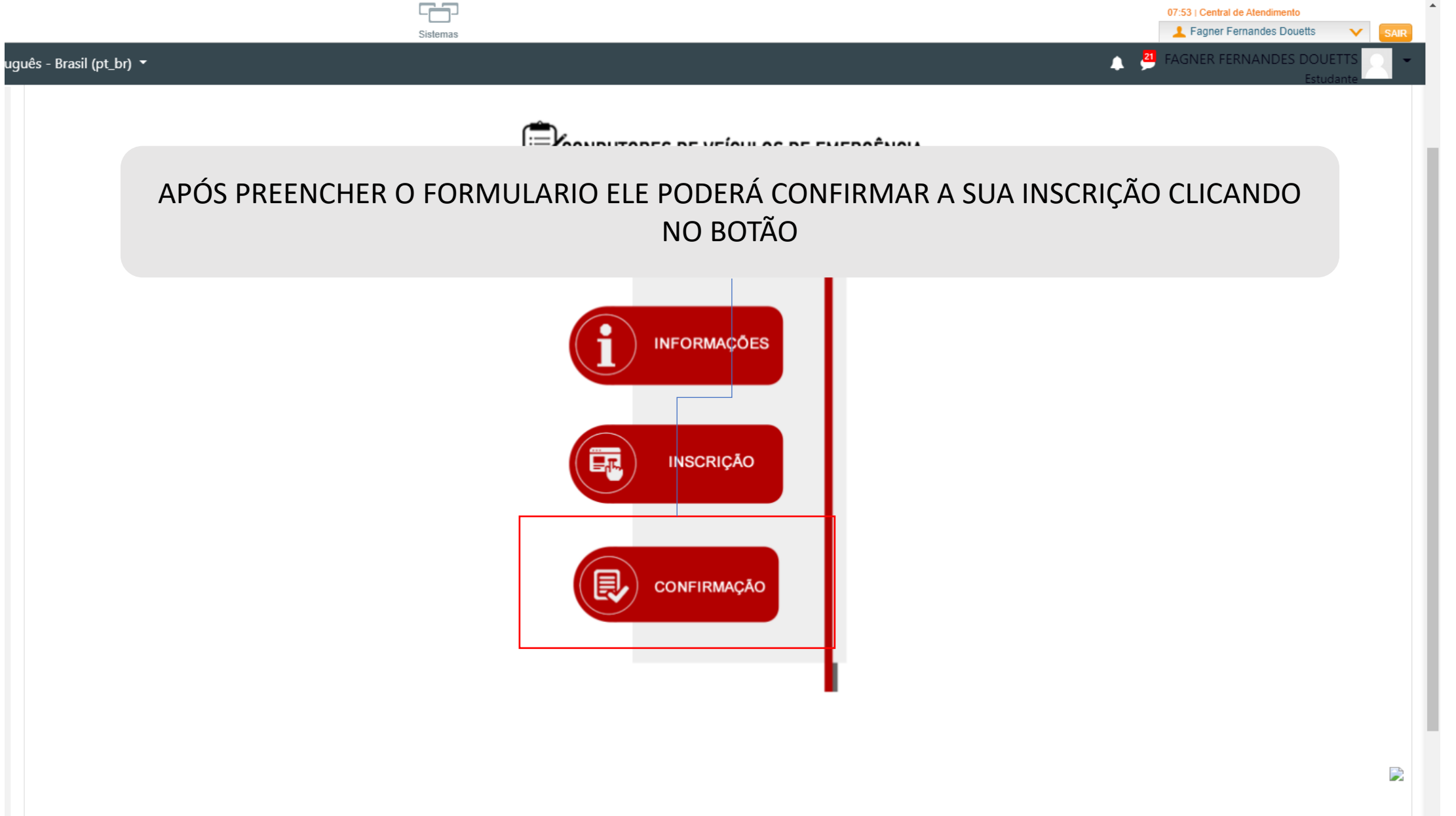